# Esercitazione 3 Alberi binari

Corso di Fondamenti di Informatica II BIAR2 (Ing. Informatica e Automatica) e BSIR2 (Ing. dei Sistemi) A.A. 2013/2014

25 Ottobre 2013

#### Sommario

Scopo della esercitazione è quello di realizzare una struttura dati per gestire gli alberi binari ed implementare semplici algoritmi di visita.

# 1 Rappresentazione di un albero binario tramite array

Un *albero binario* è una struttura dati che permette di rappresentare un albero in cui ad ogni nodo è associato un valore e che ha al più 2 nodi figli. Oltre ai metodi del TDA albero, un albero binario supporta i metodi che, per un sottoalbero T, restituiscono il sottoalbero sinistro di  $T$  (o null se  $T$  non ha sottoalbero sinistro) e il sottoalbero destro di  $T$  (o null se  $T$  non ha sottoalbero destro).

In questo esercizio si vuole implementare il TDA albero binario utilizzando una rappresentazione basata su array (Figura [1\)](#page-1-0). La radice è memorizzata nella posizione di indice 1 dell'array. Se un nodo è memorizzato nella posizione di indice  $i$  dell'array, il suo figlio sinistro è nella posizione di indice  $2i$ , mentre il suo figlio destro è nella posizione di indice  $2i + 1$ . I nodi figli non presenti possono essere rappresentati attraverso riferimenti null. Per allocare l'array si può assumere che l'albero non debba contenere più di un certo numero costante (ad esempio, 100) di nodi. Ci si riferisca per i dettagli al libro di testo [\[1\]](#page-2-0).

Materiale di Supporto. Viene fornita la classe BinTreeUtil, contenente un metodo di stampa generico per il tipo BinTree<E>.

Programma Java. Si implementi la classe Java generica BinTree<E>, che rappresenti il tipo di dati albero binario a valori di tipo E. La classe BinTree<E> dovrA implementare la seguente interfaccia.

public BinTree (E val)

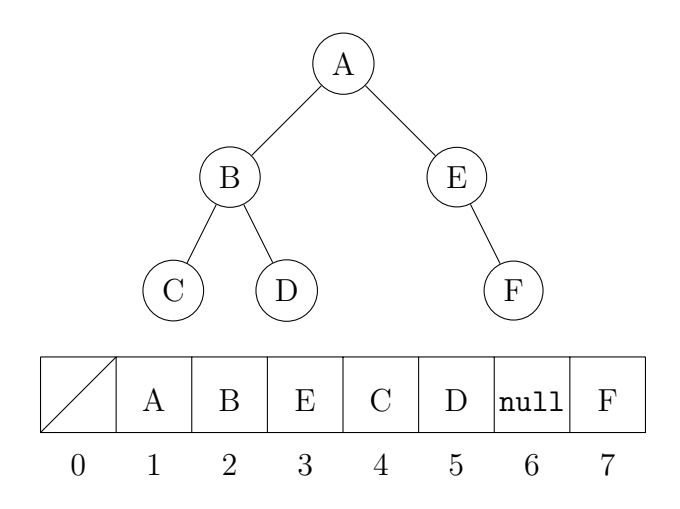

<span id="page-1-0"></span>Figura 1: Albero binario rappresentato tramite array.

Costruisce un albero binario con un singolo nodo di valore val.

```
public E getRoot ()
```
Restituisce il valore dell'elemento alla radice dell'albero.

```
public void setRoot (E val)
```
Modifica il valore dell'elemento alla radice dell'albero.

```
public BinTree <E> addLeftChild (E val)
```
Associa un nuovo figlio sinistro di valore val alla radice e restituisce il corrispondente sottoalbero.

```
public BinTree <E> addRightChild (E val)
```
Associa un nuovo figlio destro di valore val alla radice e restituisce il corrispondente sottoalbero.

public BinTree<E> getLeftSubtree()

Determina il figlio sinistro della radice e restituisce il corrispondente sottoalbero (o null se la radice non ha figlio sinistro).

```
public BinTree<E> getRightSubtree()
```
Determina il figlio destro della radice e restituisce il corrispondente sottoalbero (o null se la radice non ha figlio destro).

Suggerimenti. Si consiglia di usare i seguenti campi privati nella classe BinTree<E>:

```
private E root; // valore dell'elemento
private int rank; // indice dell'elemento nell'array
private BinTree<E> subtrees []; // array condiviso,
        // contenente i riferimenti
        // ai sottoalberi dell ' albero principale
```
Per realizzare i metodi addLeftChild() e addRightChild() si consiglia inoltre di utilizzare un costruttore privato ausiliario:

private BinTree (BinTree <E> subtrees [], int r, E val)

che permetta di inserire un nuovo nodo di valore val e il corrispondente riferimento a sottoalbero all'indice r nell'array condiviso subtrees.

Debugging. Si testi la classe BinTree attraverso la classe di supporto Test, contenente un metodo main in cui (i) viene creata una istanza  $T$  di BinTree $\leq$ String>; (ii) T viene popolata con alcuni valori; (iii) vengono fatte alcune operazioni su T. L'istanza può essere stampata con il metodo print della classe BinTreeUtil.

### 2 Visita di alberi binari

Programma Java. Si aggiungano i seguenti metodi alla classe BinTreeUtil.

public static <E> void printInorder (BinTree <E> t)

Stampa i nodi dell'albero t secondo una visita inorder (visita simmetrica).

public static <E> void printLivelli (BinTree <E> t)

Stampa i nodi dell'albero t per livelli.

## 3 Albero speculare (opzionale)

Dato un albero binario  $T$ , l'albero speculare a  $T$  è definito come l'albero ottenuto da T sostituendo la relazione di figlio sinistro con quella di figlio destro e viceversa; ad esempio l'albero speculare a quello in Figura [1](#page-1-0) è mostrato in Figura [2.](#page-3-0)

Programma Java. Si aggiunga alla classe BinTreeUtil un metodo

public static <E> BinTree<E> mirror (BinTree<E> T)

che dato un albero binario T restituisca un nuovo albero speculare a T.

### Riferimenti bibliografici

<span id="page-2-0"></span>[1] M. T. Goodrich and R. Tamassia. Strutture dati e algoritmi in Java. Zanichelli, 2007.

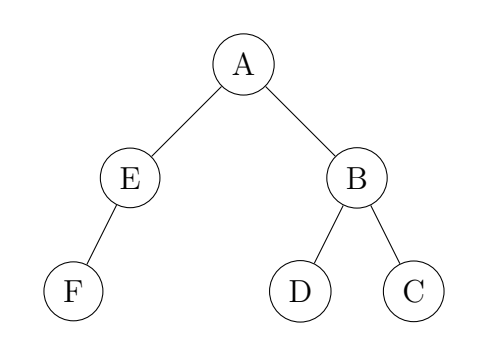

<span id="page-3-0"></span>Figura 2: Albero speculare all'albero di Figura [1](#page-1-0)